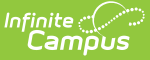

### **Michigan Ed-Fi Data v3.1 - Student Section Association**

Last Modified on 10/21/2024 8:22 am CDT

Tool Search: Ed-Fi

This association indicates the course sections to which a student is assigned.

## **Object Triggering Logic**

This table describes logic for triggering syncing of this object.

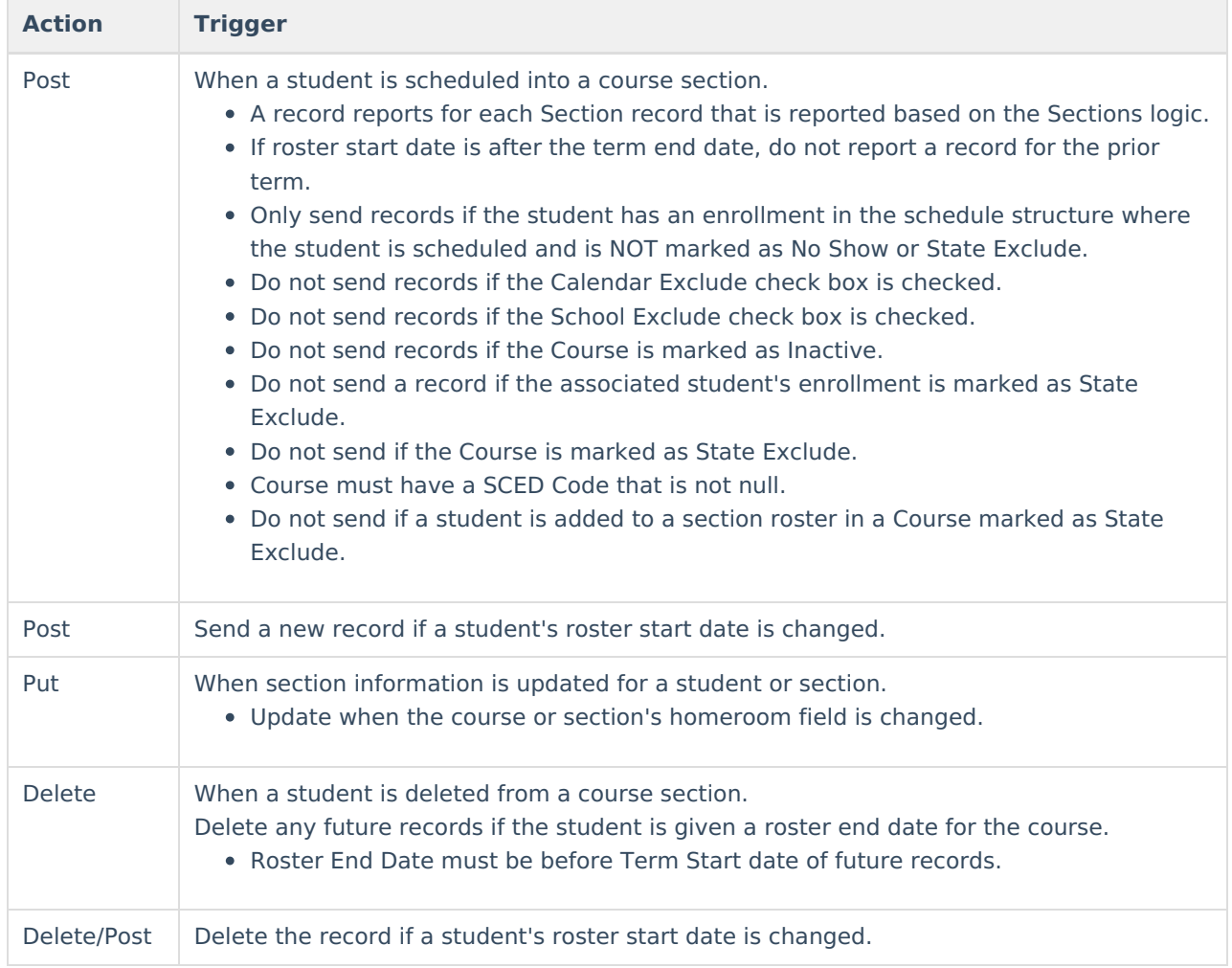

#### **School Exclude, Calendar Exclude, Resource Toggle and Resync Logic**

This table describes the School Exclude, Calendar Exclude, Resource Toggle and Resync logic of this object.

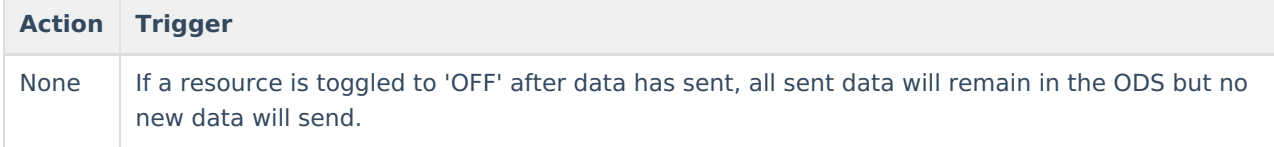

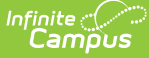

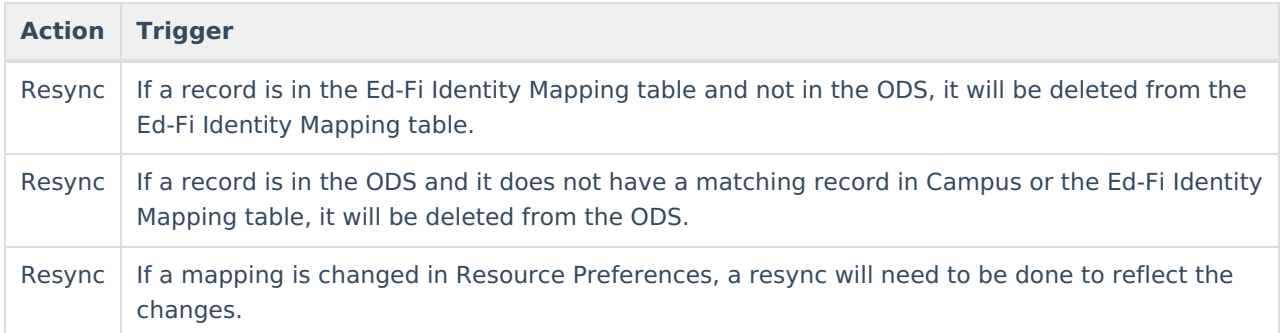

#### **Natural Key Changes, Cascading Updates, and Deletes Logic**

This table describes the Natural Key Changes/Cascading Updates and Deletes logic of this object.

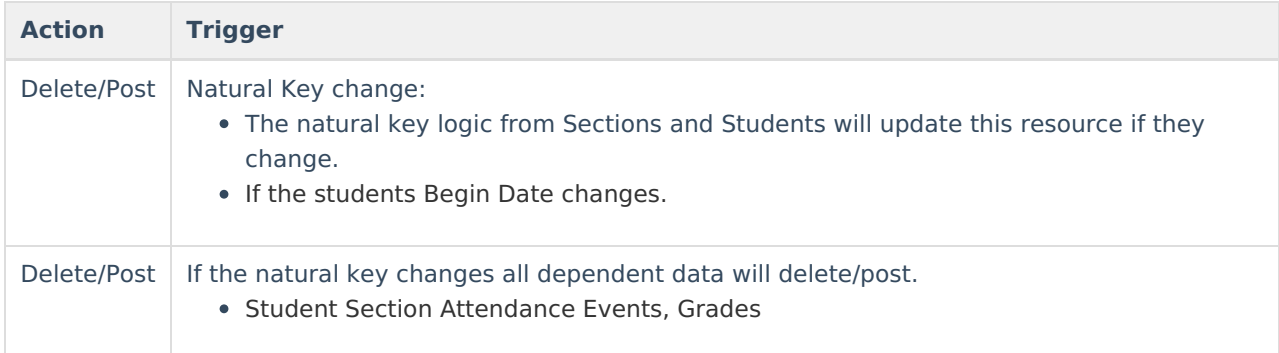

### **Scope Year Logic**

This table describes scope year logic of this object.

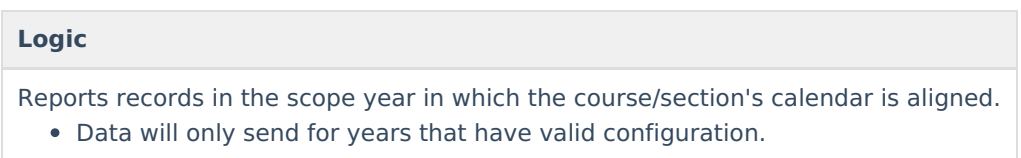

#### **Resource Preferences**

This table describes the Resource Preferences of this object.

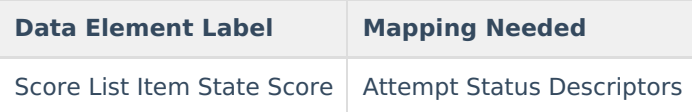

### **Event Queue Detail**

This table describes the Event Queue Detail of this object.

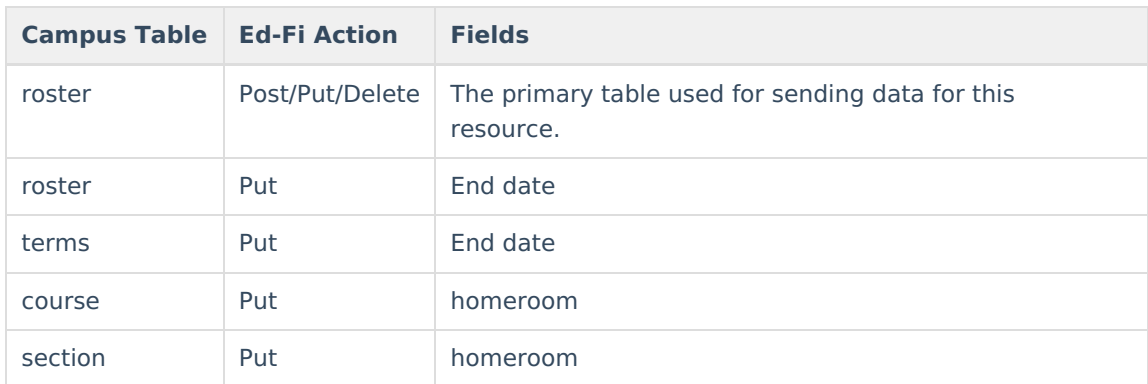

# **Object Data Elements**

This table describes data elements sent within the Student Section Association resource.

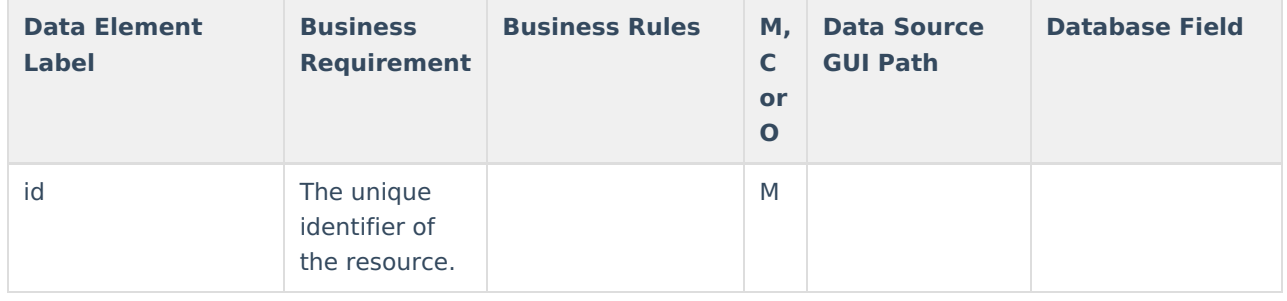

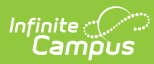

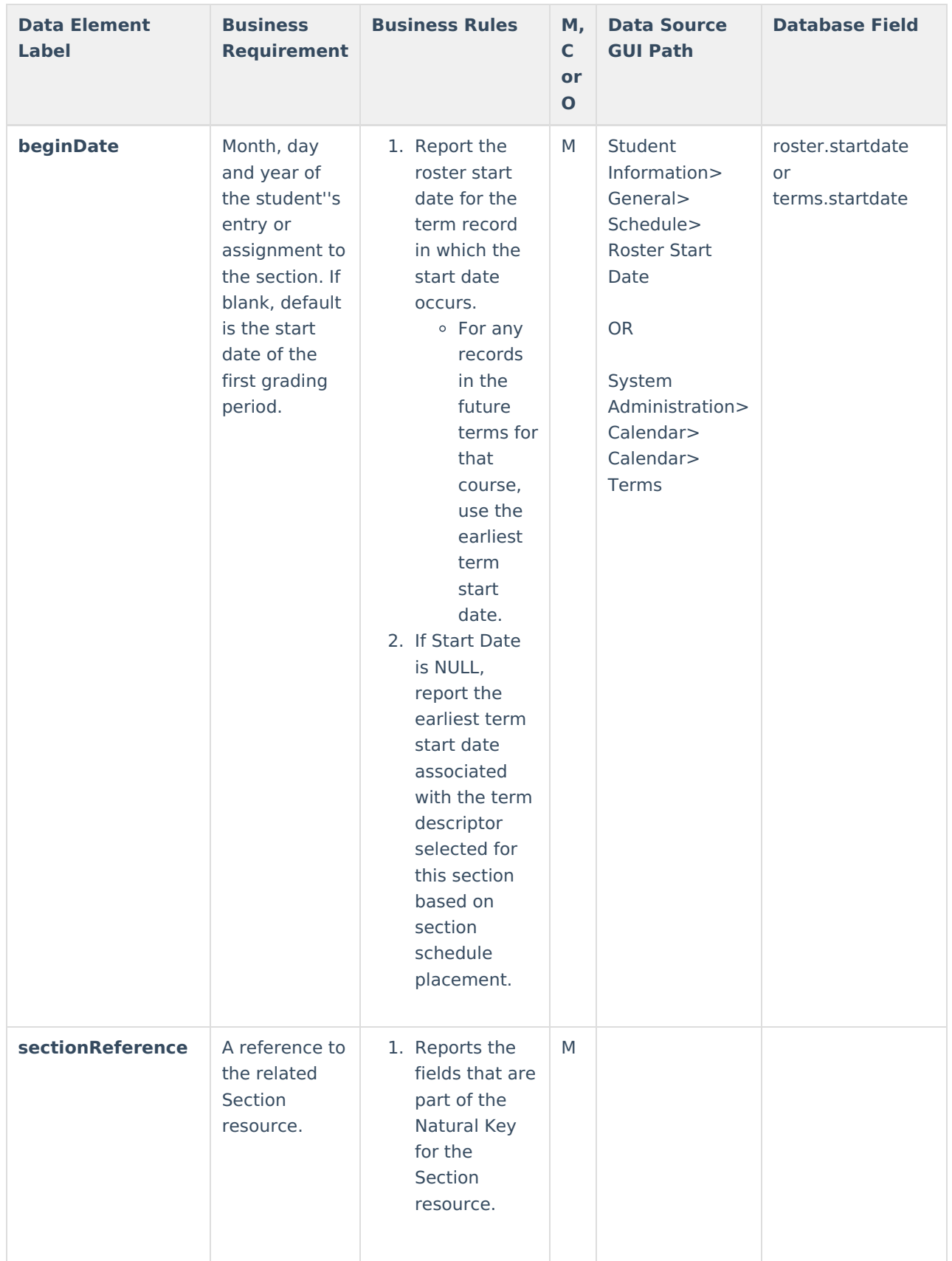

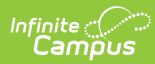

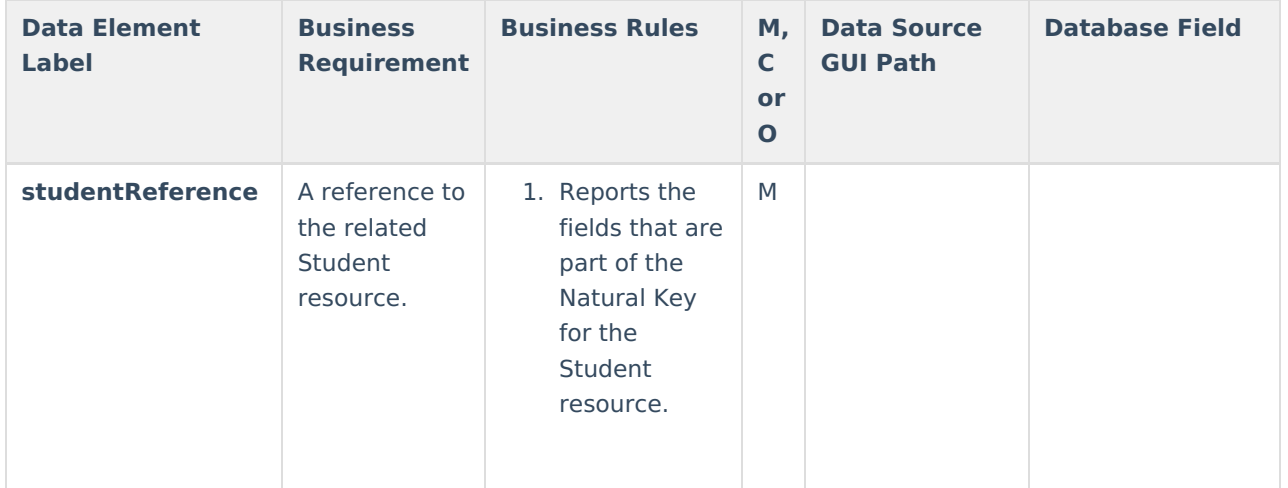

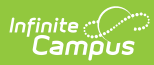

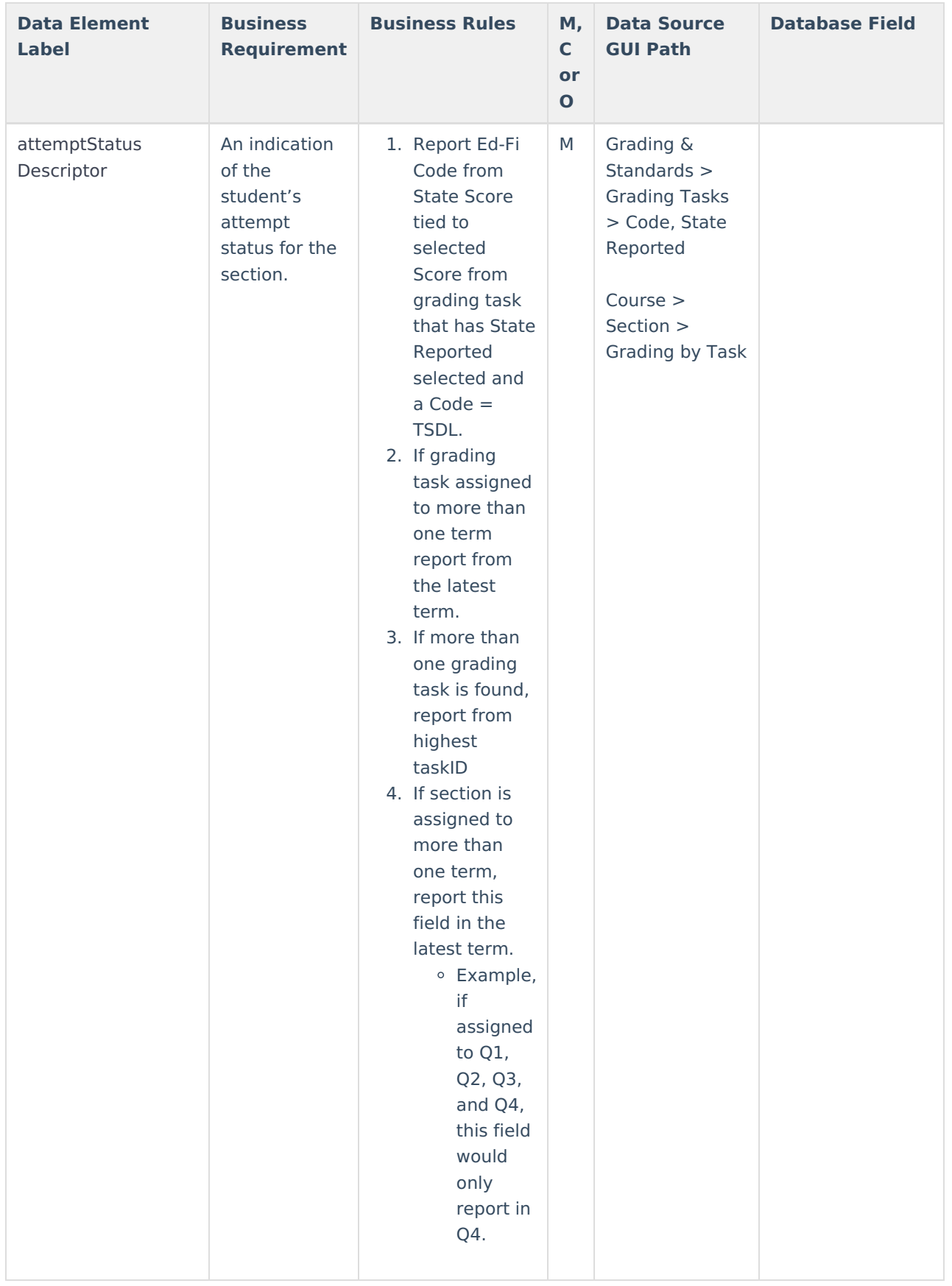

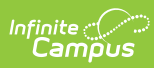

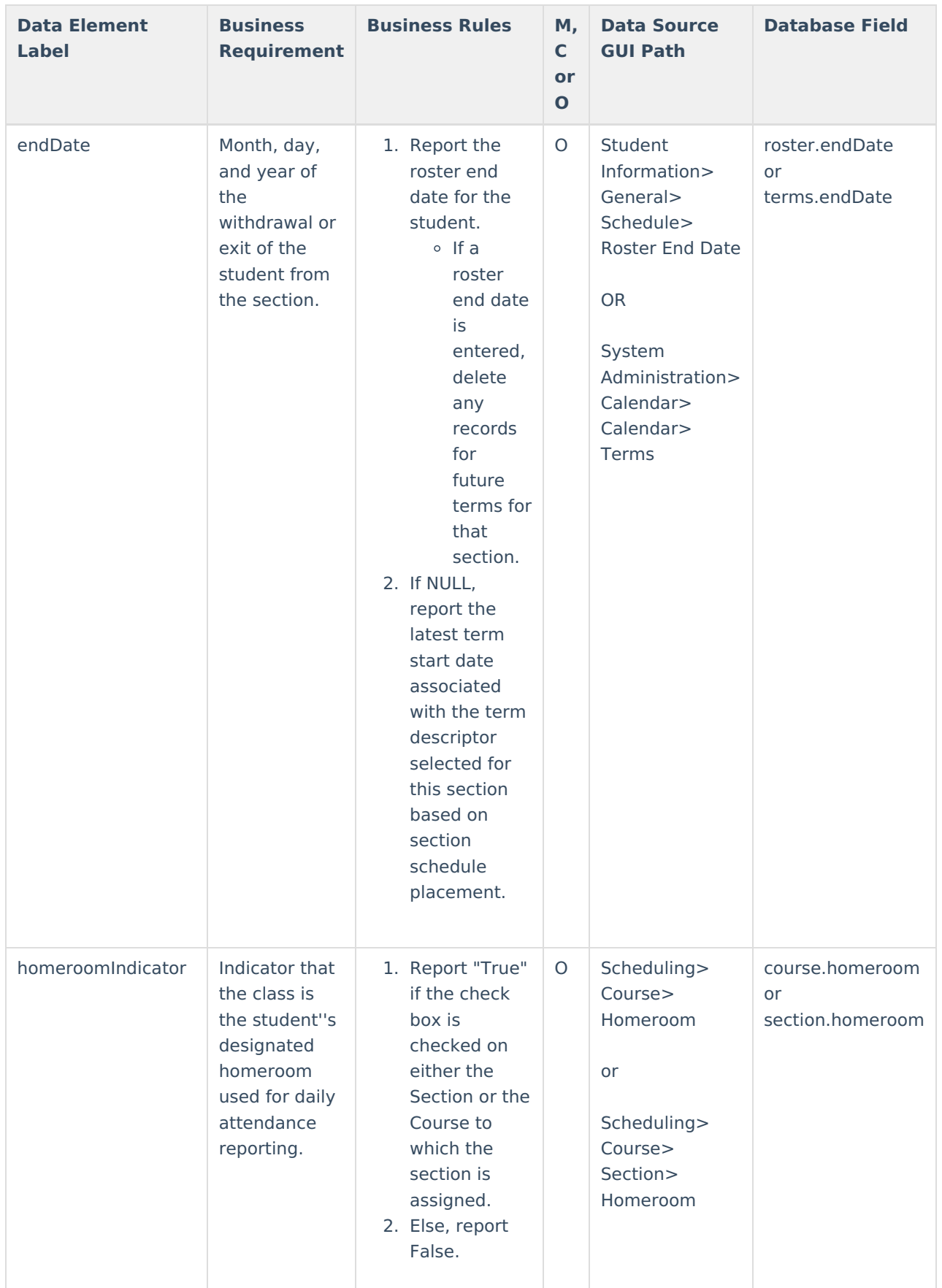

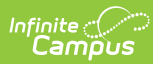

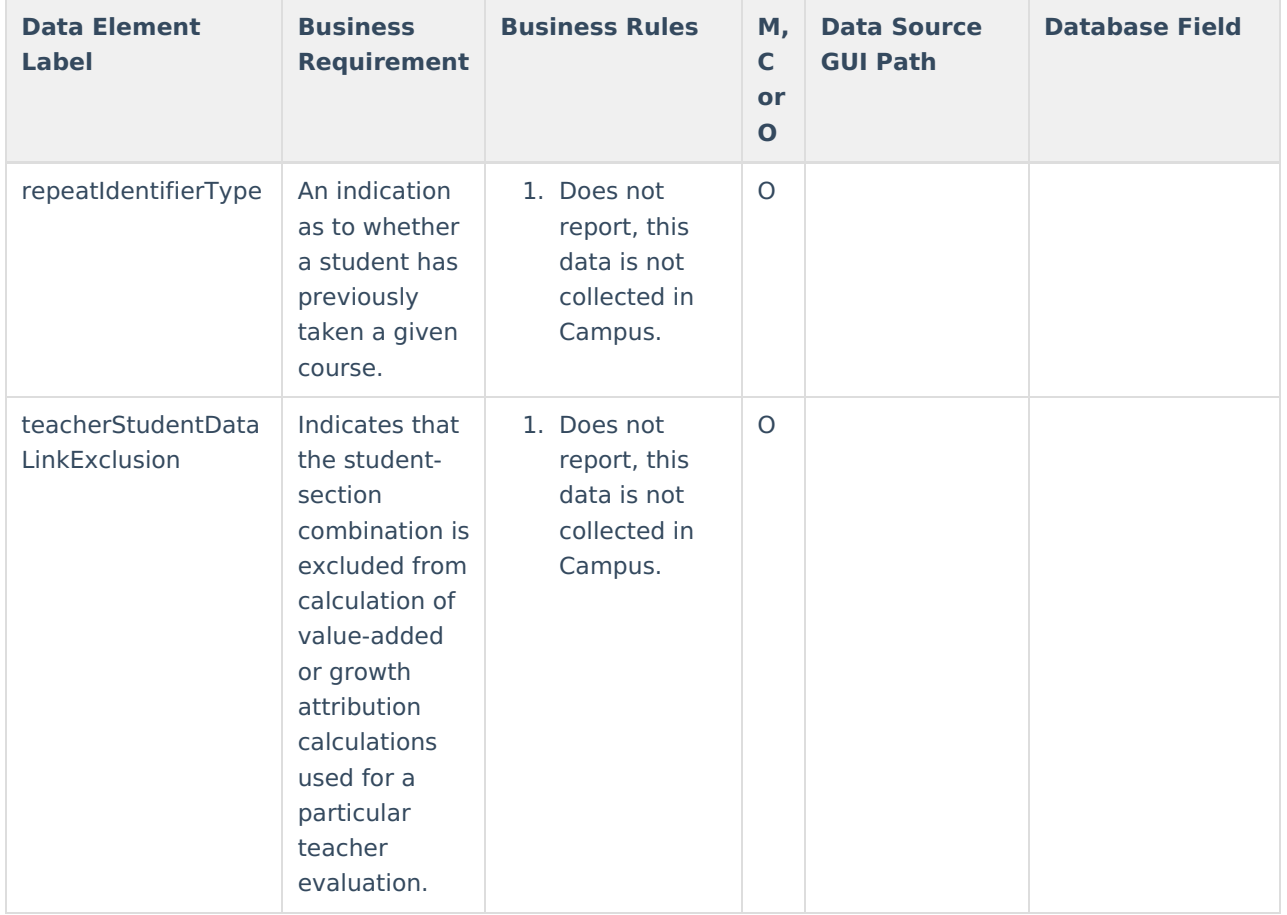

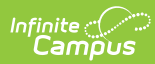

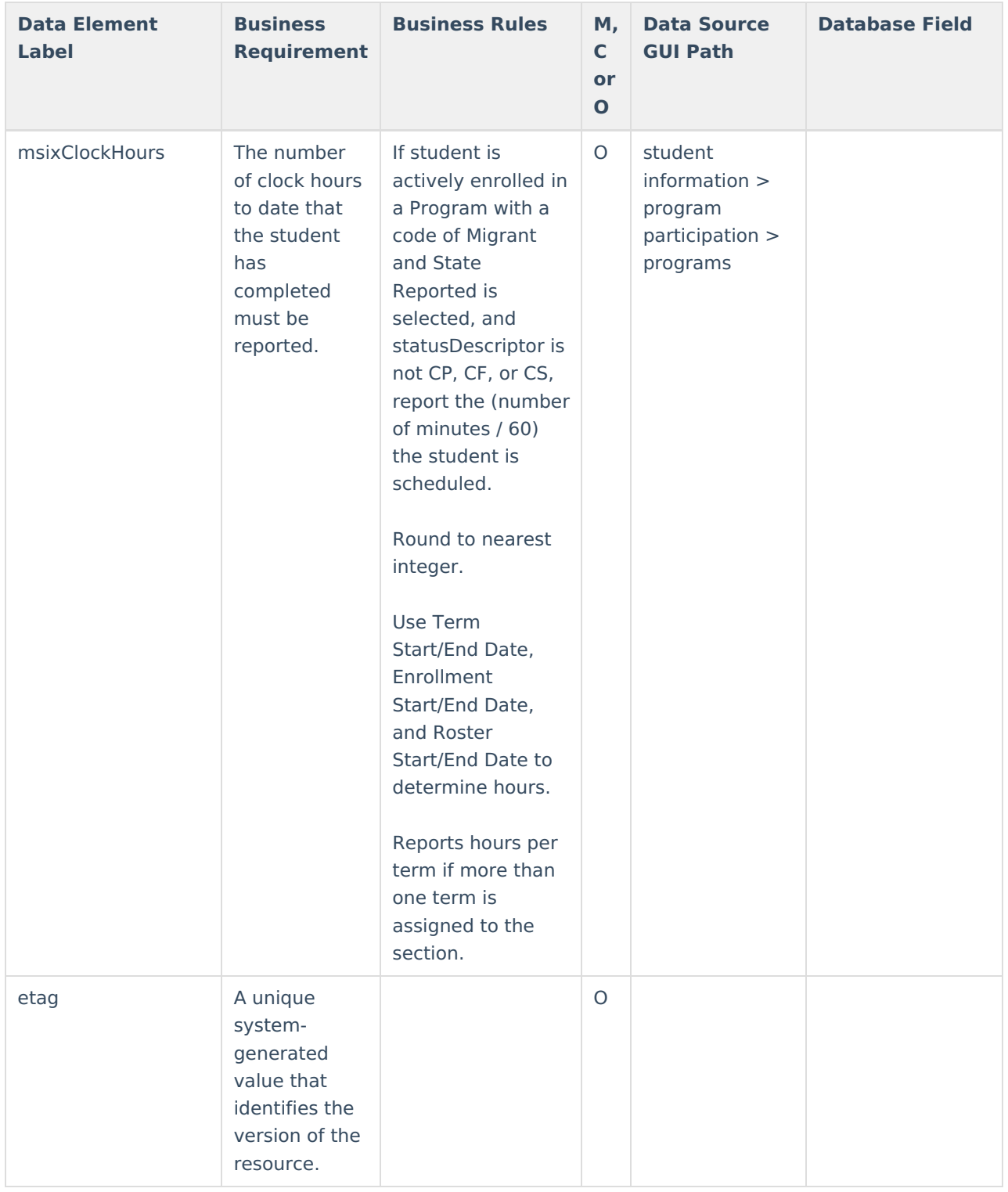